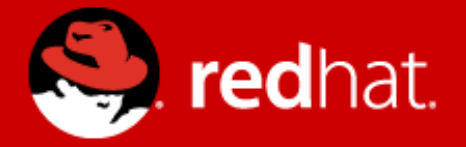

# **EFFECTIVE PROGRAMMING TECHNIQUES – less watts**

Ivana Hutařová Vařeková, Marcela Mašláňová,

Power Managment team, BINO

September 2009

# **CONTENT**

- 1. Design level
- 2. Implementation level
- 3. Compilation level
- 4. Profilers (bottleneck)
- 5. Materials, links

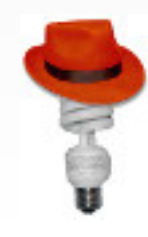

# **Watt-Hunting competition**

- **programmer competition**
- program the maximum of tasks and optimize them in 45 minutes
- use whatever language you want to get best results
- nice awards
- $\cdot$  13:00, 14:00, 15:00, 16:00 in lab B007

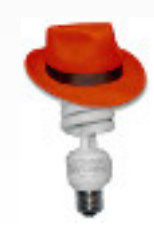

# **1. Design level**

- used algorithm and its complexity
- crucial part of optimization
- different complexity classes
- sorting **O(n·ln(n))**, **O(n²)**

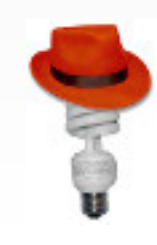

# **2. Implementation level**

- 1. String functions
- 2. Threads in different languages
- 3. Memory allocation functions
- 4. Fsync
- 5. Wake-ups of disk

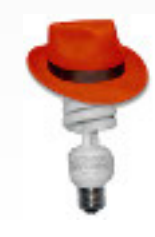

#### **2. Implementation level – string functions I**

char \*strcpy(char \*dest, const char \*src);

char \*strncpy(char \*dest, const char \*src, size\_t n);

void \*memcpy(void \*dest, const void \*src, size\_t n);

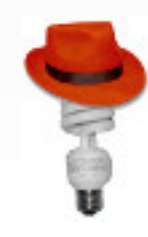

## **2. Implementation level – string functions II**

char \*strcpy(char \*dest, const char \*src);

- per byte
- copy character from src to dest, finish when it finds the first occurrence of character '\0'

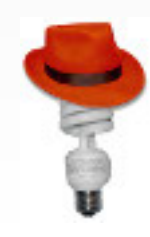

# **2. Implementation level – string functions III**

char \*strncpy(char \*dest, const char \*src, size t n);

- per byte
- tests whether the character is  $\cdot \setminus 0$  and the length is n
- If strncpy reaches character  $\cdot \setminus 0$  before it write n chars to dest, it fills the rest of n characters with '\0'
- if strncpy writes n characters before it reaches character  $\cdot \setminus 0$  then it stops too – the result string is not end by  $\cdot \setminus 0$

#### **2. Implementation level – string functions IV**

char \*memcpy(void \*dest, const void \*src, size t n);

- per word
- copy the memory until it reach the limit of size n

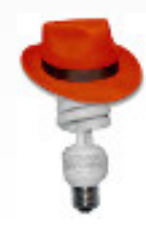

#### **2. Implementation level – string functions V**

• strcpy/strncpy/memcpy which copies 10/100/1000 character word to buffer of the same size, n is the length of copying word

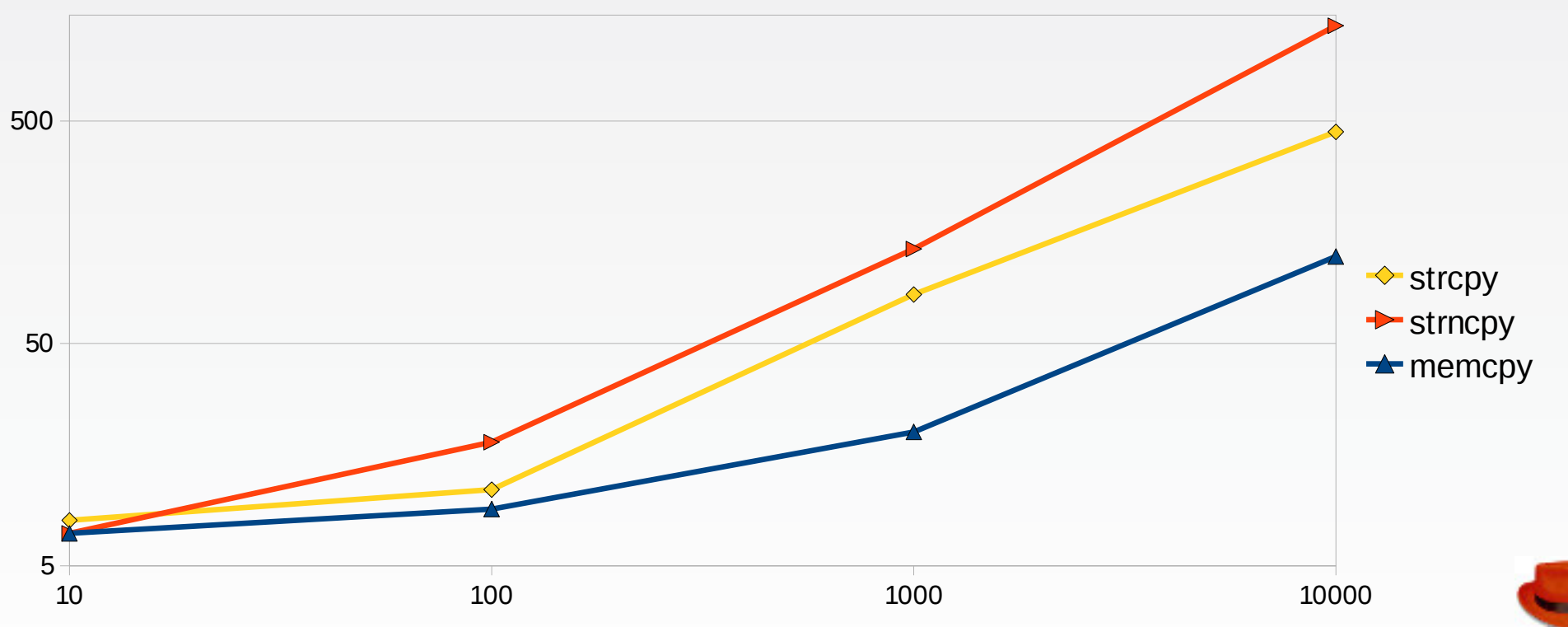

#### **2. Implementation level – string functions VI**

• strcpy/strncpy/memcpy which copies 2-character word to 10/100/1000 buffer, n is set to the size of buffer

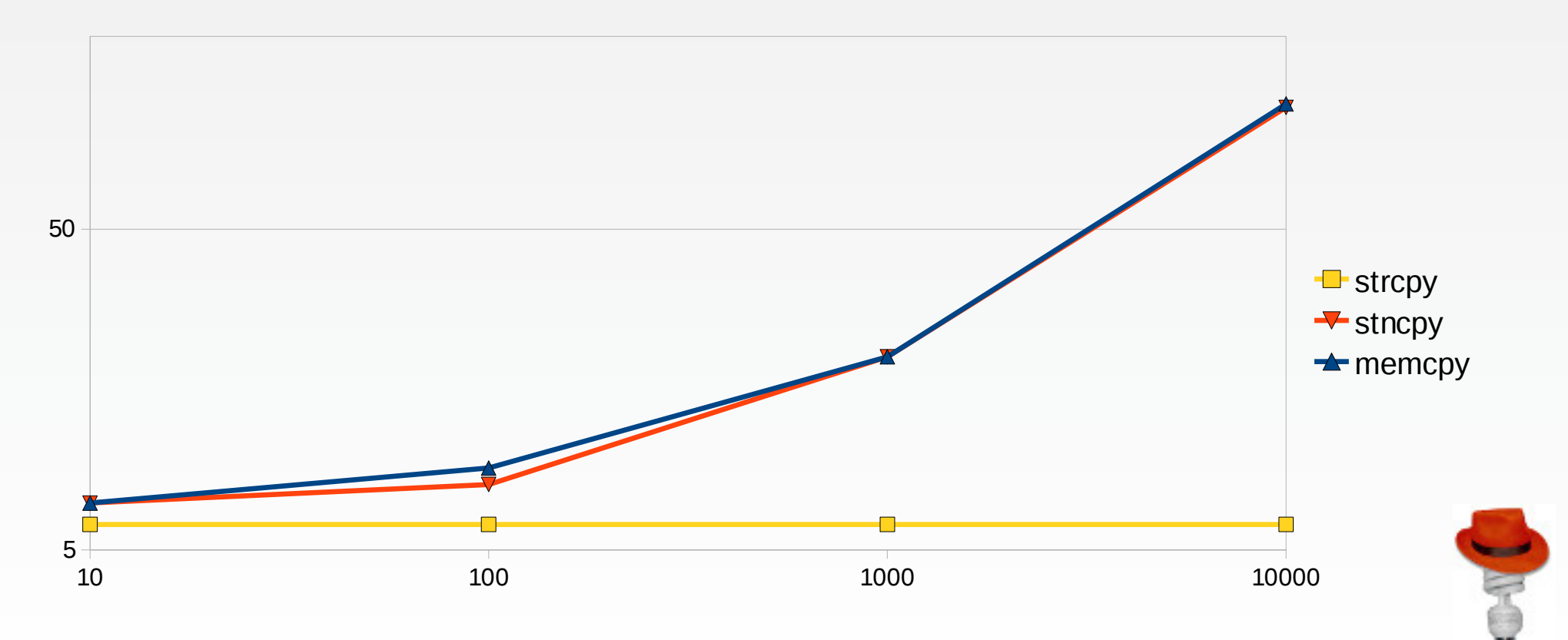

# **2. Implementation level – string functions VII**

char \*strcat(char \*dest, const char \*src);

- $\bullet$  go through the whole dest character find the first occurrance of  $\cdot \backslash 0$
- then copy the src there
- if we want to copy several strings and use a lot of strcats - the complexity is **O(n²)**
- $\bullet$  if we save the end position and memepy the string there - the complexity is **O(n)**

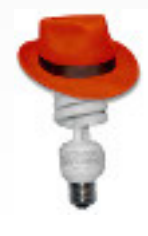

## **2. Implementation level – string functions VIII**

- char \*stpcpy(char \*dest, const char \*src);  $\cdot$  stpcpy – new in POSIX.2008
- copy a string returning a pointer to its end

```
char *to = buf;
```
- to =  $stepcy(to, "foo")$ ;
- to =  $stepcy(to, "bar")$ ;

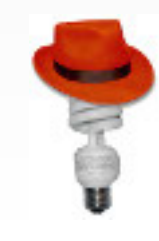

## **2. Implementation level – string functions IX**

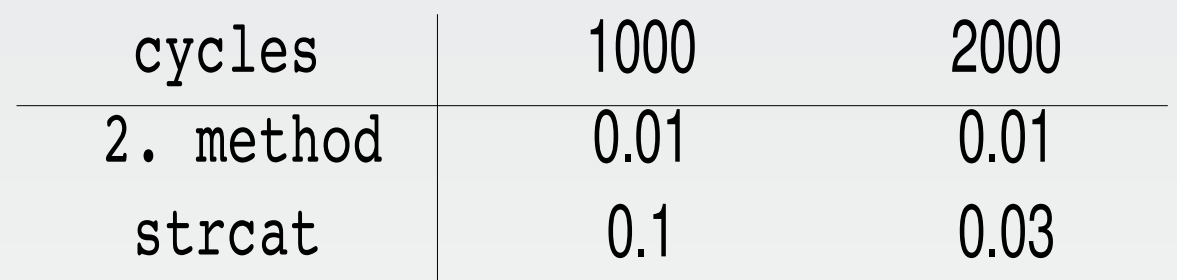

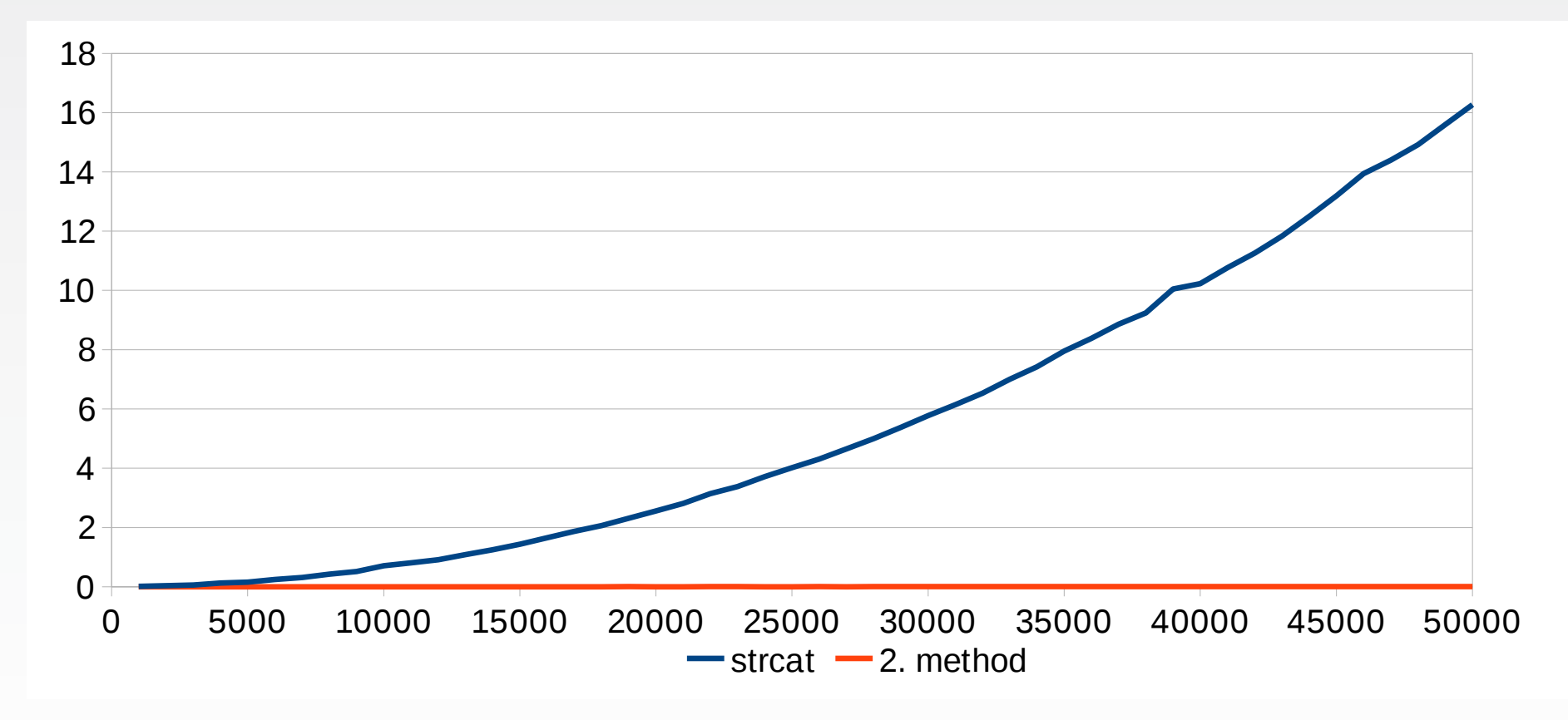

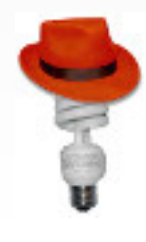

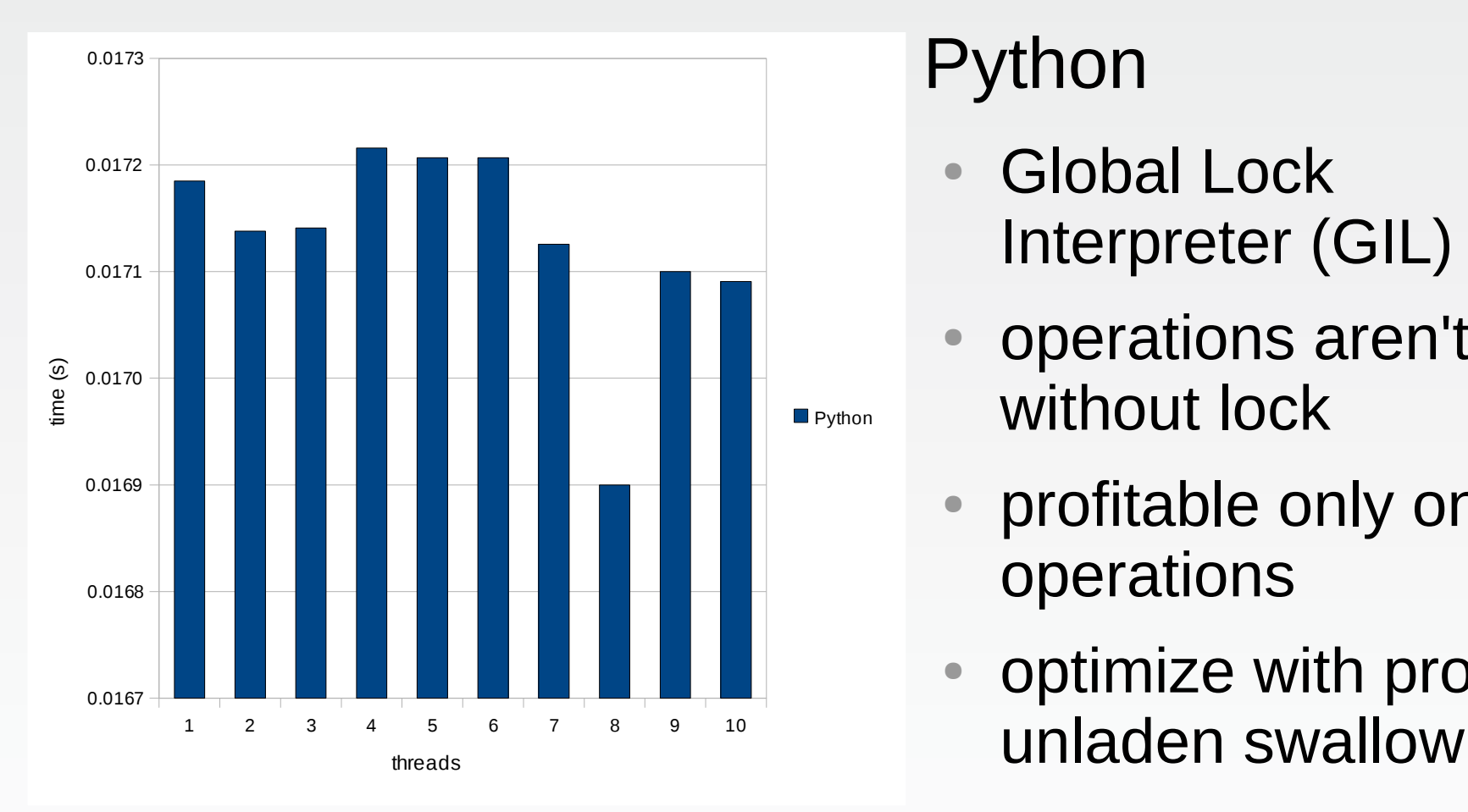

### Python

- **Global Lock** Interpreter (GIL)
- operations aren't safe without lock
- profitable only on I/O operations
- optimize with project

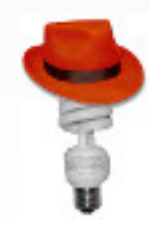

#### • Perl

- threads, ithreads
	- $\bullet$  (don't) share data by default
	- user defines level of sharing
	- Problems:
		- without sharing COW for every thread
		- $\bullet$  with sharing COW + create tied variables
		- fork could be better for unix only application

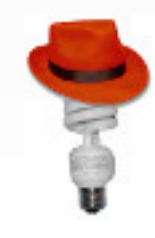

#### Multiply matrix 40x40

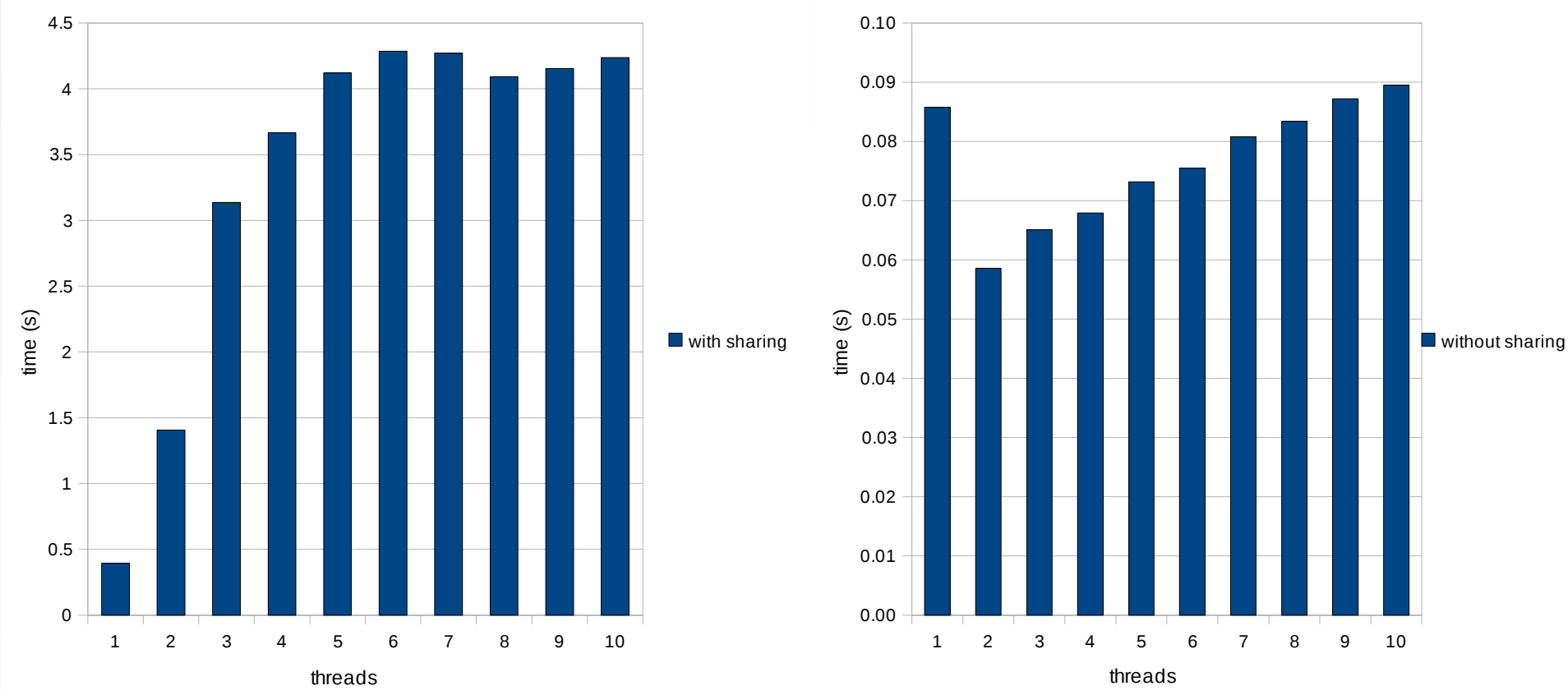

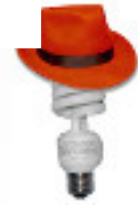

#### ● C

- threads share the same global memory
- $\bullet$  each thread has his own stack
- independent threads can access the same variables in memory
- kernel doesn't create new copy of process memory space and file descriptors
	- standard fork is slower compared to threads
- threads can take advantage of more CPU

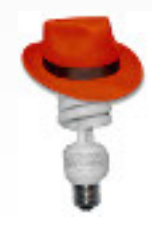

- Virtual memory divided into segments:
	- $text code, read-only data$
	- $data$  (=heap) RW segment of binaries/libraries
	- stack
		- segment grows with variables but don't shrink with them
		- pointer at structure is better than structure (time)
		- allocation of larger locale variables dynamically (free'd after end of function/block)

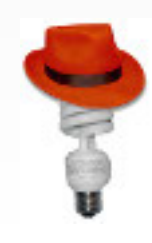

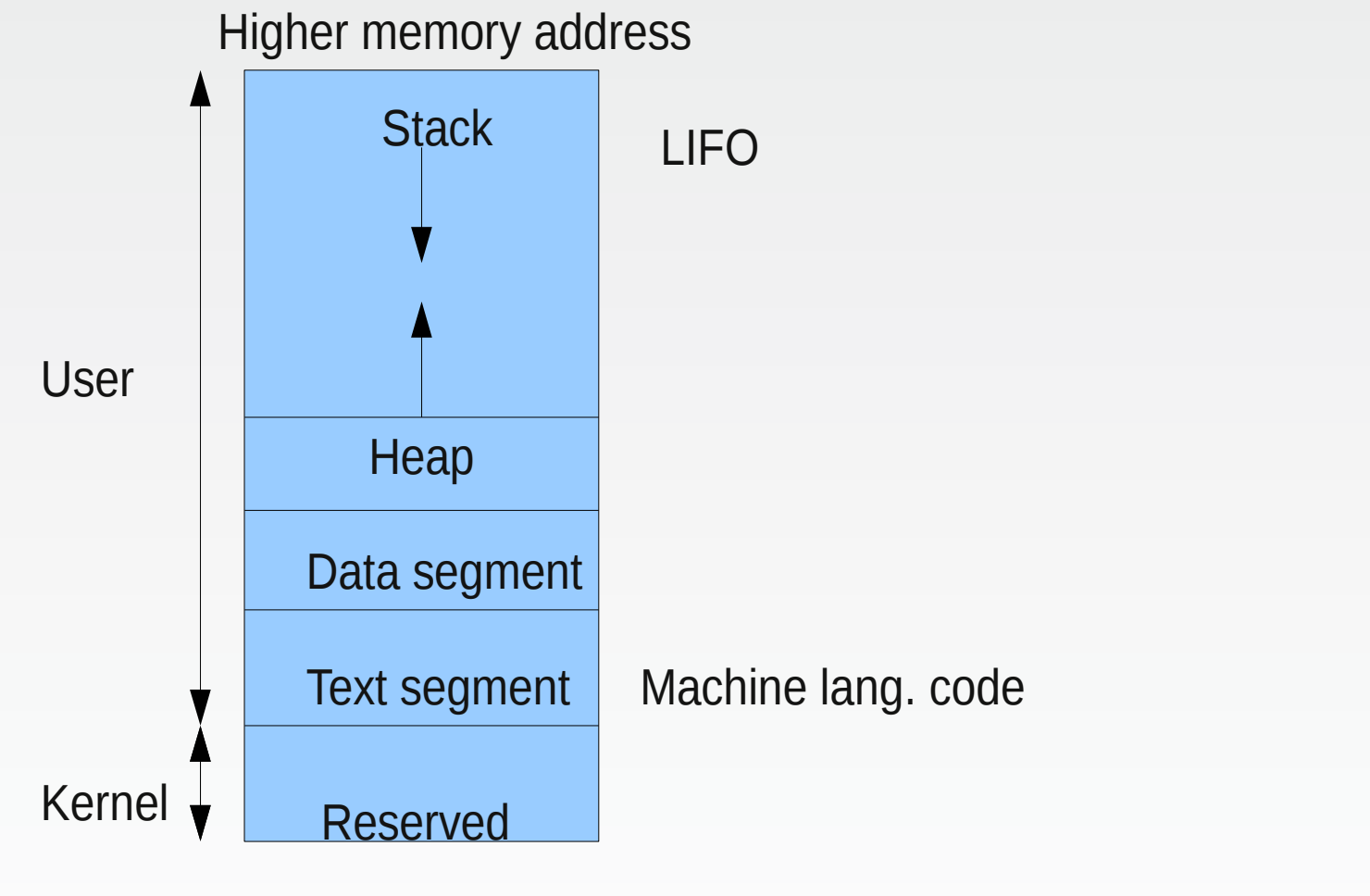

Lower memory address

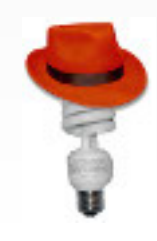

6482 pts/6 Ss+ 0:00 bash -rcfile .bashrc

cat /proc/6482/maps 00400000-004d1000 r-xp 00000000 fd:00 39898 /bin/bash 006d0000-006da000 rw-p 000d0000 fd:00 39898 /bin/bash ... 008d9000-008e1000 rw-p 000d9000 fd:00 39898 /bin/bash 00e9e000-00f01000 rw-p 00000000 00:00 0 complete the control of the planet in the planet of the planet of the p 328ba00000-328ba1d000 r-xp 00000000 fd:00 13883 /lib64/libtinfo.so.5.7 328ba1d000-328bc1d000 ---p 0001d000 fd:00 13883 /lib64/libtinfo.so.5.7 328bc1d000-328bc21000 rw-p 0001d000 fd:00 13883 /lib64/libtinfo.so.5.7 7fa10d08b000-7fa10d08c000 rw-p 00000000 00:00 0 7fa10d08c000-7fa10d08d000 r--p 0001f000 fd:00 32810 /lib64/ld-2.10.90.so 7fa10d08d000-7fa10d08e000 rw-p 00020000 fd:00 32810 /lib64/ld-2.10.90.so 7fa10d08e000-7fa10d08f000 rw-p 00000000 00:00 0 7fff4d262000-7fff4d277000 rw-p 00000000 00:00 0 complement and related to the stack] 7fff4d3ff000-7fff4d400000 r-xp 00000000 00:00 0 [vdso] ffffffffff600000-ffffffffff601000 r-xp 00000000 00:00 0 [vsyscall]

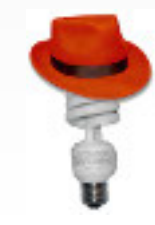

- Data segment  $-$  allocation functions
	- $\bullet$  calloc allocates and sets the chunk to zero
	- $\bullet$  malloc allocates the chunk
	- $\bullet$  realloc changes size in both directions but increase could be time consuming (not enough memory after allocated chunks)
	- $mmap great$  for large files, immediately free'd by unmap
	- $\bullet$  obstack pool of memory containing stack objects

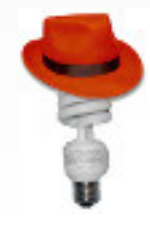

# **2. Implementation level - malloc\_trim**

- undocumented function, not in POSIX
- useful in specific cases (parsing with libxml2)
- memory isn't free'd after call free -> inefficient memory
- chunks are reserved for application

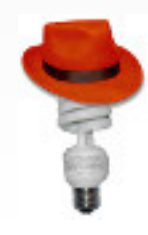

# **2. Implementation level – fsync**

- Bad example: open and read file ~/.kde/myconfig fd =  $open("~/~.kde/myconfig",$ O\_WRONLY|O\_TRUNC|O\_CREAT) write(fd, bufferOfNewData, sizeof(bufferOfNewData)) close(fd)
- Call fsync too much vs. never
- Examples: frozen Firefox, empty files

```
Better example:
open("~/.kde/myconfig", O_WRONLY|O_TRUNC|
O CREAT); read(myconfig);
f\overline{d} = open("~/.kde/myconfig.suffix", 0 WRONLY|
O_TRUNC|O_CREAT)
write(fd, bufferOfNewData,
sizeof(bufferOfNewData))
fsync; /* optional - to be 100% sure */some operation() \{\}close(fd)
rename("~/.kde/myconfig", "~/.kde/myconfig~") /*
optional */
rename("~/.kde/myconfig.suffix",
"~/.kde/myconfig")
```
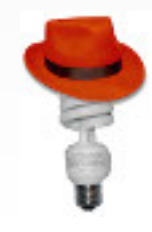

# **2. Implementation level - wake-ups**

- wake-ups/spin disk
- bug hunt for power hungry application found some of them
- $\bullet$  rewrite checks
	- better design
	- inotify

Package gdm #define SC\_SECURITY\_TOKEN\_MONITOR\_POLL\_INTER  $VAL$  100

```
Package hplip rhbz#204725
/* in seconds */ try:
           loop(timeout=0.5)+ loop(timeout=5.0)
```
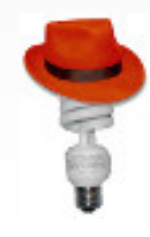

## **2. Implementation level – wake-ups**

- inotify watch predefined changes on file/directory since kernel 2.6.13
- since kernel 2.6.31 new API fanotify
- problem: number of watches

/proc/sys/fs/inotify/max\_user\_watches

```
int fd;
fd = inotify init();
int wd;
wd = inotify add watch(fd,
"./myConfigFile", IN MODIFY);
...
fd_set rdfs;
struct timeval tv;
int retval;
FD ZERO(&rfds);
FD SET(0, &rfds);
tv.tv sec = 5; /* 5 sec */
value = select(1, \& rdfs, NULL, NULL, \& tv);if (value == -1)
  perror("select()");
else {
  do_some_stuff();
}
...
```
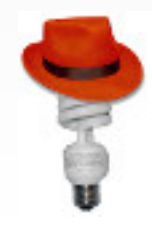

# **3. Compilation level I**

**gcc** optimization flags

- **-o0** no optimization of result binary, optimized the time of compilation, implicit
- **-O1** (-O) optimization which does not want a lot of time and improve the speed of the result binary
- **-o2** used in fedora flags, all optimization which improve the speed of result binary except of space-speed tradeoffفيجا

# **3. Compilation level II**

- **-03** all optimizations which improve the speed and can't be problematic
- **-Os** all optimizations which reduce the size of binary
- **-march=name** name of the target architecture

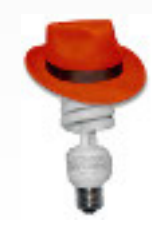

# **4. Profilers (bottleneck) I**

- "*We should forget about small efficiencies, say about 97% of the time: premature optimization is the root of all evil. Yet we should not pass up our opportunities in that critical 3%.*"
	- Donald Knuth
- *"Bottlenecks occur in surprising places, so don't try to second guess and put in a speed hack until you have proven that's where the bottleneck is.*"
	- Rob Pike

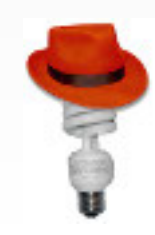

# **4. Profilers (bottleneck) II**

- gprof
	- needs to have profiling binary and the libraries it need recompiled with -pq flaq
- oprofile
	- uses kernel module and daemon which have to be start
	- quite complicated managing
- valgrind --tool=callgrind

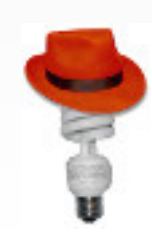

## **4. Profilers (bottleneck) III**

valgrind --tool=callgrind [copt] program [popt]

• **create the data file** callgrind.out. Spid

callgrind\_annotate callgrind.out.\$pid

• create the profiling for processes which finished

callgrind\_control callgrind.out.\$pid

• create the profiling for processes which are running

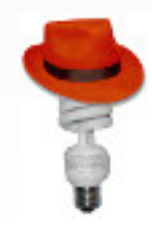

# **4. Profilers (bottleneck) IV**

- useful options:
- --treshold=<0-100>

set the percentage of counts we are interested in

--tree=none|caller|calling|both print for each function their callers, the called function, both

--inclusive=yes|no add subroutine cost to function calls

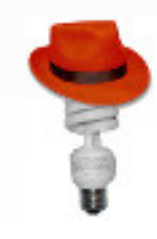

## **4. Profilers (bottleneck) V**

--------------------------------------------------------------------------------

1,274,566 PROGRAM TOTALS

Ir file:function

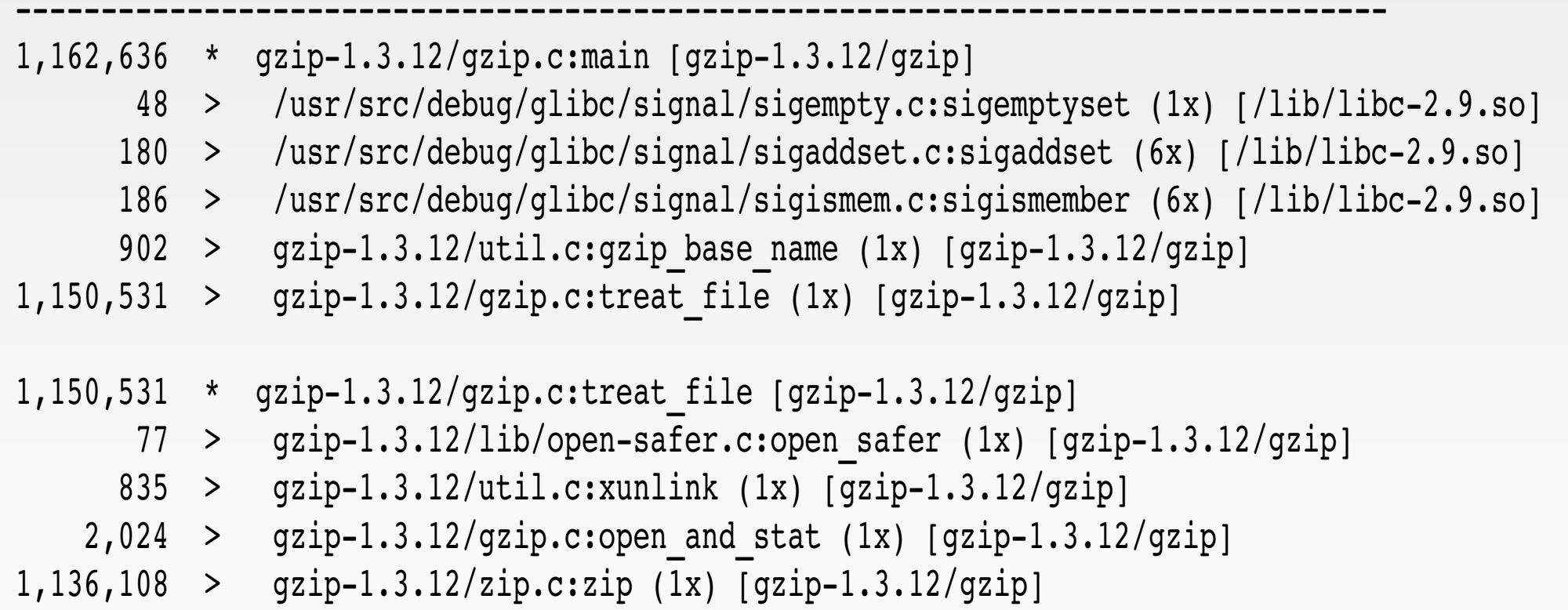

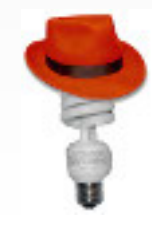

## **4. Profilers (bottleneck) VI**

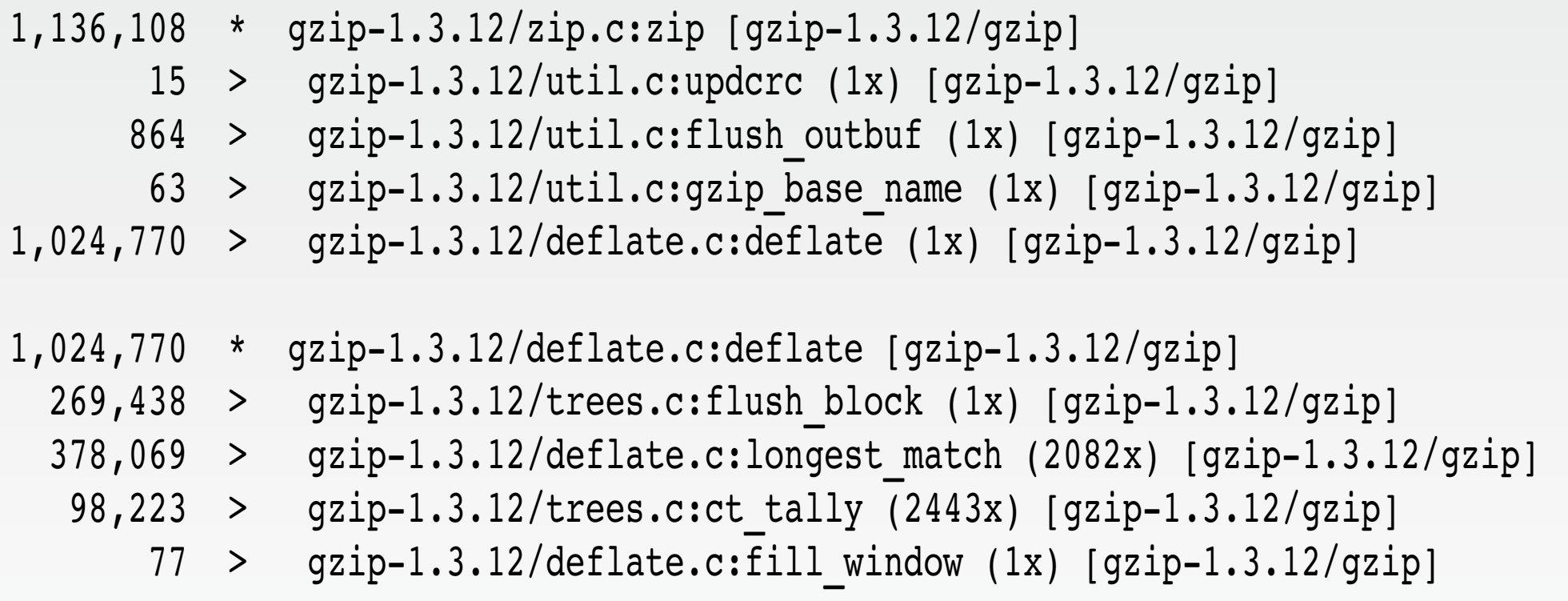

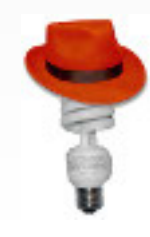

#### **4. Profilers (bottleneck) VII**

#### 1,274,566 PROGRAM TOTALS

Ir file:function

-------------------------------------------------------------------------------- 1,162,857 /usr/src/debug/glibc-/csu/libc-start.c:(below main) [/lib/libc-2.9.so]

--------------------------------------------------------------------------------

1,162,636 gzip-1.3.12/gzip.c:main [gzip-1.3.12/gzip]

1,150,531 gzip-1.3.12/gzip.c:treat\_file [gzip-1.3.12/gzip]

1,136,108 gzip-1.3.12/zip.c:zip [gzip-1.3.12/gzip]

1,024,770 gzip-1.3.12/deflate.c:deflate [gzip-1.3.12/gzip]

378,069 gzip-1.3.12/deflate.c:longest\_match [gzip-1.3.12/gzip]

269,438 gzip-1.3.12/trees.c:flush\_block [gzip-1.3.12/gzip]

188,152 gzip-1.3.12/trees.c:compress\_block [gzip-1.3.12/gzip]

122,698 gzip-1.3.12/bits.c:send\_bits [gzip-1.3.12/gzip]

110,359 /usr/src/debug/glibc-20081113T2206/elf/rtld.c:\_dl\_start [/lib/ld-2.9.so]

- 109,068 /usr/src/debug/glibc-20081113T2206/elf/rtld.c:dl\_main [/lib/ld-2.9.so]
- 98,223 gzip-1.3.12/trees.c:ct\_tally [gzip-1.3.12/gzip]

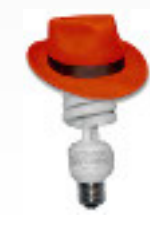

# **Materials, links**

• Ulrich Dreppers slides

http://people.redhat.com/drepper

gcc documentation

http://gcc.gnu.org/onlinedoc/gcc-4.4.1/gcc

• profilers documentation

http://sourceware.org/binutils/docs/gprof http://oprofile.sourceforge.net/doc/index.html

• valgrind documentation

http://valgrind.org/docs/manual/cl-manual.html

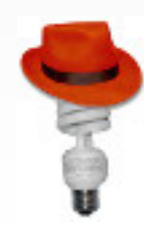

# **Materials, links**

• Python threads

http://docs.python.org/c-api/init.html?highlight=gil http://code.google.com/p/unladen-swallow/

• Perl threads

http://www.perlmonks.org/?node\_id=288022

• fsync problems

http://thunk.org/tytso/blog/2009/03/15/dont-fear-the-fsync/

• inotify

http://www.linuxjournal.com/node/8478/print

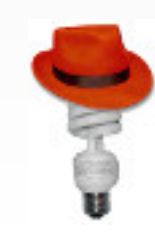